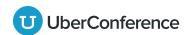

## International Access Numbers

Learn more at uberconference.com/international

| •                           | Argentina          | 011 5352-7853  |                                                                                                    | Malaysia       | 03-8988 5116    |
|-----------------------------|--------------------|----------------|----------------------------------------------------------------------------------------------------|----------------|-----------------|
| NI2                         | Australia          | (02) 8417 2302 | *                                                                                                    | Malta          | 2778 0968       |
|                             | Austria            | 0720 883760    | •                                                                                                    | Mexico         | 01 55 4628 2602 |
| 1                           | Belgium            | 02 808 40 28   |                                                                                                    | Netherlands    | 020 808 4062    |
| lack                        | Brazil             | (21) 3958-5785 | 71 × 1.                                                                                                    | New Zealand    | 09-887 3488     |
|                             | Bulgaria           | 02 491 6412    | ##                                                                                                    | Norway         | 23 96 01 42     |
| <b> + </b>                  | Canada             | (647) 694-4842 | * *                                                                                                    | Panama         | 833-9020        |
|                             | Colombia           | (1) 5087553    | •                                                                                                    | Peru           | (01) 7087243    |
| -                           | Croatia            | 01 7776 564    |                                                                                                    | Poland         | 22 307 18 02    |
| $\stackrel{\smile}{\smile}$ | Cyprus             | 25 030290      |                                                                                                    | Portugal       | 308 802 875     |
|                             | Czech Republic     | 228 881 354    | *                                                                                                    | Puerto Rico    | (787) 919-0379  |
| :::                         | Denmark            | 69 91 25 10    |                                                                                                    | Romania        | 031 630 0092    |
| <b>33</b>                   | Dominican Republic | (829) 954-8429 | <b>C</b>                                                                                                    | Singapore      | 3158 0641       |
| •                           | El Salvador        | 2113 1872      |                                                                                                    | Slovakia       | 02/334 183 24   |
|                             | Estonia            | 668 3205       | -                                                                                                    | Slovenia       | (01) 888 82 12  |
| #                           | Finland            | 09 42450409    |                                                                                                    | South Africa   | 010 500 8174    |
| И                           | France             | 01 82 88 57 11 | <b>:•</b> :                                                                                                    | South Korea    | 02-6022-2388    |
|                             | Germany            | 030 30807999   |                                                                                                    | Spain          | 518 88 04 64    |
|                             | Greece             | 21 1198 3594   |                                                                                                    | Spain          | 911 98 07 00    |
| *                           | Hong Kong          | 5808 3219      | -                                                                                                    | Sweden         | 08-408 394 78   |
|                             | Hungary            | (1) 408 8251   | +                                                                                                    | Switzerland    | 022 518 08 35   |
| И                           | Ireland            | (01) 525 5652  |                                                                                                    | United Kingdom | 020 3514 1993   |
| <b>\$</b>                   | Israel             | 072-223-7397   |                                                                                                    | United States  | (401) 283-2000  |
| И                           | Italy              | 06 9480 3196   | Instructions                                                                                                    |                |                 |
|                             | Japan              | 03-4578-0172   | To access an UberConference from one of the countries listed above:  1. Dial the access number for the country you are in. 2. Enter your host's conference number, then #. |                |                 |
|                             | Latvia             | 66 163 203     |                                                                                                    |                |                 |
|                             | Lithuania          | (8-5) 214 0245 |                                                                                                    |                |                 |
|                             | Luxembourg         | 27 86 01 18    |                                                                                                    |                |                 |